## USB TUTOR MODULE – EDU05

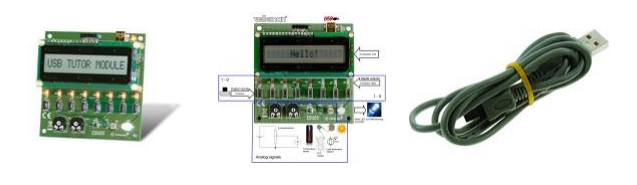

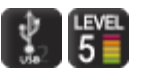

Take your first steps into the PC-USB world. This tutor will teach you to master USB communication with external devices.

## **F e a t u r e s**

- part of our EDUKIT range
- starting from an already made example program, this module will teach you how to:
	- $\circ$  read up to 8 push buttons and activate a PC event
	- o light up to 8 LEDs using your PC
	- o read the value of 2 different potentiometers (analog value)
	- o read and display the temperature on the PC
	- o read the value of a temperature dependent resistor (NTC)
	- o read the value of a light dependant resistor (LDR)
	- o dim a white LED using your PC
	- o learn how to display text on an LCD using your PC
	- o learn how to combine the above and use the LCD to display push button press, display values..

## **S p e c i f i c a t i o n s**

- USB 1.1 2.0 compatible
- USB powered + LED indicator
- PC with windows XP or higher (internet needed for software download)
- $\bullet$  digital input/output:
	- $\circ$  8 definable push buttons
	- o 8 definable LEDs
	- o 1 White LED
- analog input:
	- o temperature sensor
	- o NTC resistor<br>o LDR resistor
	- LDR resistor
	- o 2 potentiometers
- display:
	- $\overline{O}$  16 character 1 line LCD
- included: USB cable
- board dimensions: 75 x 75 mm / 3 x 3"